## Package 'nebula'

January 21, 2022

#### Type Package

Title Negative Binomial Mixed Models Using Large-Sample Approximation for Differential Expression Analysis of ScRNA-Seq Data

Version 1.2.0

Date 2022-01-19

Author Liang He

Maintainer Liang He <liang.he@duke.edu>

#### Description

A fast negative binomial mixed model for conducting association analysis of multi-subject singlecell data. It can be used for identifying marker genes, differential expression and coexpression analyses. The model includes subjectlevel random effects to account for the hierarchical structure in multi-subject singlecell data. See He et al. (2021) [<doi:10.1038/s42003-021-02146-6>](https://doi.org/10.1038/s42003-021-02146-6).

License GPL-3

Encoding UTF-8

LazyData true

Imports Rcpp (>= 1.0.7), nloptr, MASS, stats, Matrix, methods, utils, Rfast, trust

LinkingTo Rcpp, RcppEigen

**Depends**  $R$  ( $>= 4.1$ )

RoxygenNote 7.1.2

Suggests knitr, rmarkdown

VignetteBuilder knitr

NeedsCompilation yes

Repository CRAN

Date/Publication 2022-01-21 09:02:45 UTC

### <span id="page-1-0"></span>R topics documented:

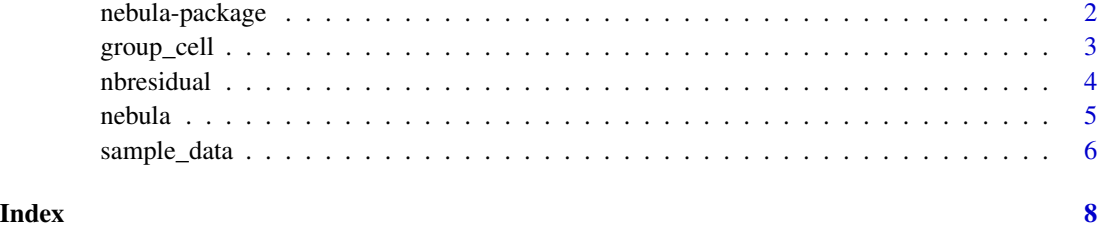

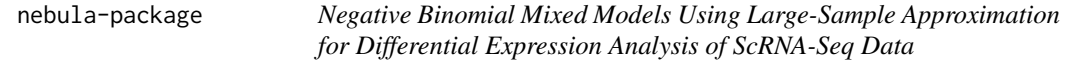

#### Description

A fast negative binomial mixed model for conducting association analysis of multi-subject singlecell data. It can be used for identifying marker genes, differential expression and co-expression analyses. The model includes subject-level random effects to account for the hierarchical structure in multi-subject single-cell data. See He et al. (2021) <doi:10.1038/s42003-021-02146-6>.

#### Details

nebula is an R package for performing association analysis using a fast negative binomial mixed model for multi-subject single-cell data.

#### Author(s)

Liang He

Maintainer: Liang He <liang.he@duke.edu>

#### References

He. L, Kulminski, A.M., NEBULA: a fast negative binomial mixed model for differential expression and co-expression analysis of large-scale single-cell data. 2020

#### Examples

```
library(nebula)
data(sample_data)
pred = model.matrix(~X1+X2+cc,data=sample_data$pred)
re = nebula(count=sample_data$count,id=sample_data$sid,pred=pred)
```
<span id="page-2-0"></span>

#### Description

Group cells according to subject IDs

#### Usage

```
group_cell(count, id, pred = NULL, offset = NULL)
```
#### Arguments

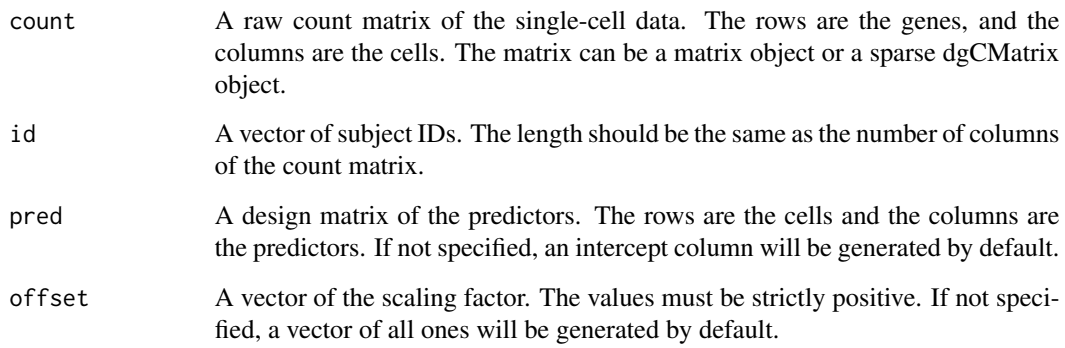

#### Value

count: A reordered count matrix. If the cells are already grouped, the function returns NULL.

id: A reordered subject ID vector.

pred: A reordered design matrix of the predictors.

offset: A reordered vector of the scaling factor.

#### Examples

```
library(nebula)
data(sample_data)
pred = model.matrix(~X1+X2+cc,data=sample_data$pred)
df_order = group_cell(count=sample_data$count,id=sample_data$sid,pred=pred)
```
<span id="page-3-0"></span>

#### Description

Extract Pearson residuals from the results of NEBULA

#### Usage

```
nbresidual(nebula, count, id, pred = NULL, offset = NULL)
```
#### Arguments

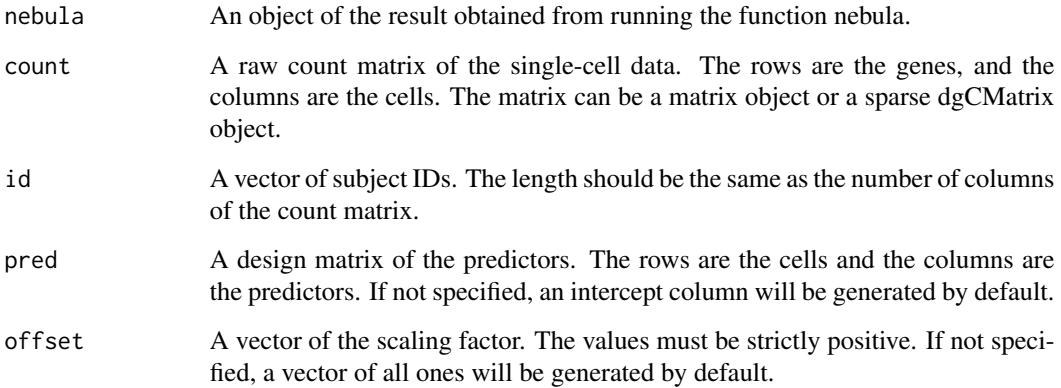

#### Value

residuals: A matrix of Pearson residuals. The number of columns is the number of cells in the count matrix. The rows correspond to gene IDs reported in the result from nebula.

gene: Gene names corresponding to the row names of the count matrix.

#### Examples

```
library(nebula)
data(sample_data)
pred = model.matrix(~X1+X2+cc,data=sample_data$pred)
re = nebula(count=sample_data$count,id=sample_data$sid,pred=pred)
resid = nbresidual(re,count=sample_data$count,id=sample_data$sid,pred=pred)
```
<span id="page-4-0"></span>nebula *Association analysis of a multi-subject single-cell data set using a fast negative binomial mixed model*

#### Description

Association analysis of a multi-subject single-cell data set using a fast negative binomial mixed model

#### Usage

```
nebula(
  count,
  id,
 pred = NULL,
 offset = NULL,
 min = c(1e-04, 1e-04),
 max = c(10, 1000),
 model = "NBGMM",
 method = "LN",cutoff_{cell} = 20,
 kappa = 800,
 opt = "lbfgs",verbose = TRUE,
 cpc = 0.005,
  covariance = FALSE
)
```
#### Arguments

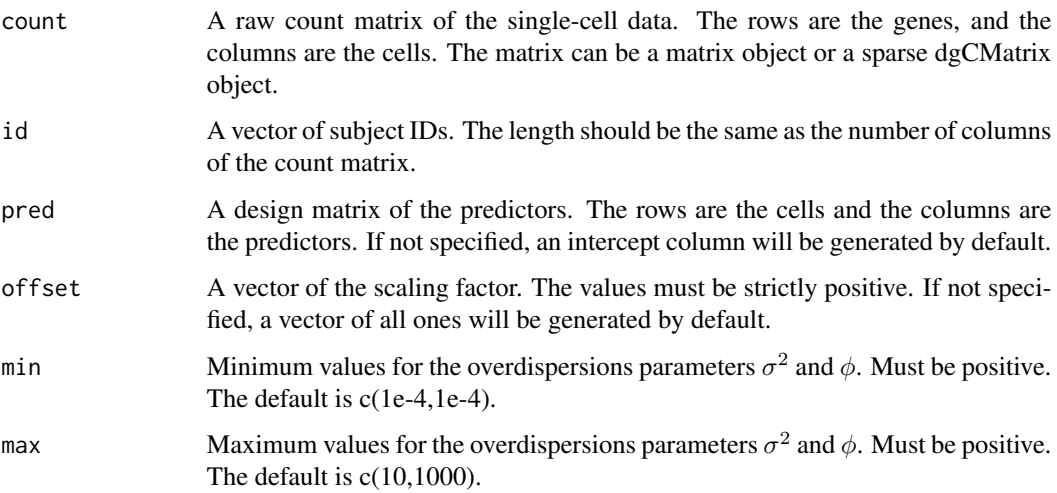

<span id="page-5-0"></span>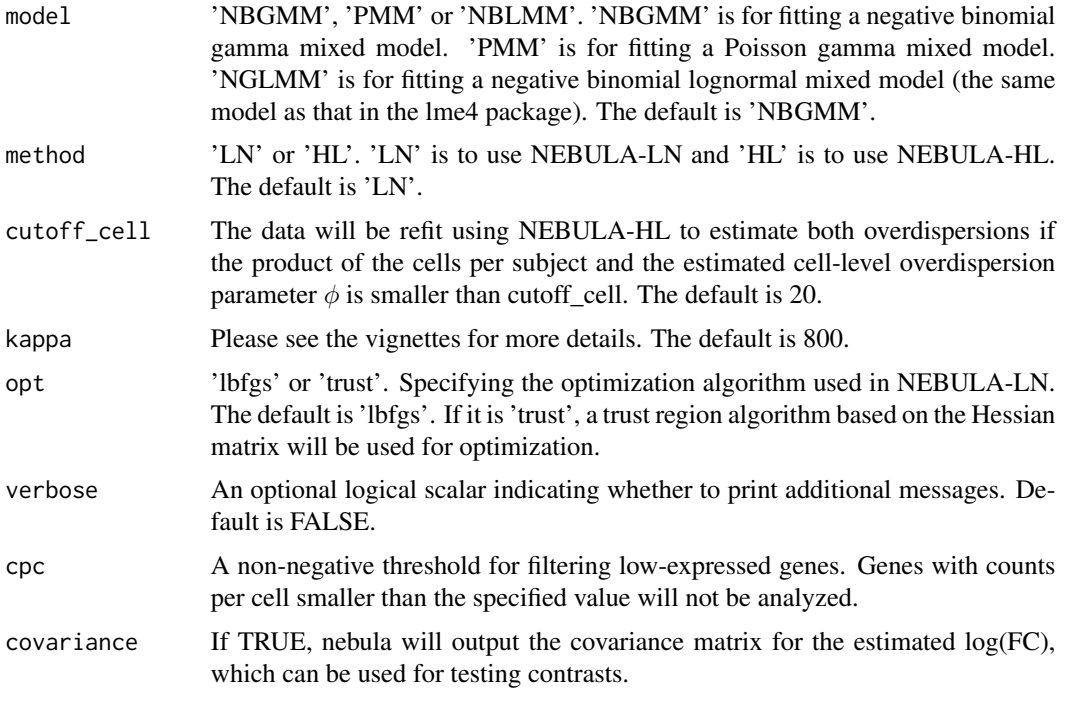

#### Value

summary: The estimated coefficient, standard error and p-value for each predictor.

overdispersion: The estimated cell-level and subject-level overdispersions  $\sigma^2$  and  $\phi^{-1}$ .

convergence: More information about the convergence of the algorithm for each gene. A value of -20 or -30 indicates a potential failure of the convergence.

algorithm: The algorithm used for analyzing the gene. More information can be found in the vignettes.

#### Examples

```
library(nebula)
data(sample_data)
pred = model.matrix(~X1+X2+cc,data=sample_data$pred)
re = nebula(count=sample_data$count,id=sample_data$sid,pred=pred)
```
sample\_data *An example data set for testing nebula*

#### Description

A dataset containing a count matrix, subject IDs, a data frame of predictors and scaling factors.

sample\_data

#### Usage

sample\_data

#### Format

A list of four objects:

count A raw count matrix

sid A vector of subject IDs

pred A data frame of three predictors

offset A vector of scaling factors

# <span id="page-7-0"></span>Index

∗ datasets sample\_data, [6](#page-5-0) ∗ package nebula-package, [2](#page-1-0)

group\_cell, [3](#page-2-0)

nbresidual, [4](#page-3-0) nebula, [5](#page-4-0) nebula-package, [2](#page-1-0)

sample\_data, [6](#page-5-0)